45 M/C Questions

 $-1-$  45

45 minutes

**PRINT Name: LAB Section: One-Answer Multiple Choice 45 QuestionsWeight 10%**

☞ Read **all** the words of these instructions and **both** sides (back and front) of all pages.

☞ Manage your time. Answer questions you know, first. One Answer per question.

*The PRINT* your Name and Lab on this Question Sheet. You may write or draw on this sheet. The vour full unabhroused name on the mark sonse form. Do not abhrouse vour name

☞ Use your full, unabbreviated name on the mark-sense form. Do not abbreviate your name.

☞ Enter your NAME, Student Number, and Answers. Fill in the bubbles with pencil, no pen.

☞ The answer to the last question about reading/doing all these test instructions is: **Tak**

1. [42/87] If **sub** is a sub-directory that contains only the file **foo**, what happens after these commands:

**touch ./bar ; mv sub/bar ./sub/foo**

- *a.* <sup>a</sup> new file named **bar** is created in **sub**
- *b.* the command fails because the name **bar** does not exist
- *c.* the command fails because **foo** is not a directory
- *d.* there is a second copy of the file **bar** in the file named **foo**
- *e.* there is only the file named **bar** in the **sub** directory now
- 2. [49/84] If I am in directory **/home/foo** and **mt** is an empty sub-directory, what is true after this command line:

**touch mt/./foo foo ; rm ./mt/foo ../foo/foo**

- *a.* the directory **foo** now contains a file named **foo**
- *b.* the command fails because the path **../foo/foo** does not exist
- *c.* the command fails because the path **./mt/foo** does not exist
- *d.* the directory **mt** now contains a file named **foo**
- *e.* the directory **mt** is still empty
- 3. [50/86] If I am in directory **/home/foo** and **mt** is an empty sub-directory, what is true after this command line:

## **touch foo bar ; mv mt/../bar mt/../foo/mt**

- *a.* the command fails because **mt/../foo** is not a directory
- *b.* the command fails because path **mt/../bar** does not exist
- *c.* the directory **foo/bar** now contains a file named **mt**
- *d.* there is a second copy of the file **bar** in the file named **mt**
- *e.* the directory **foo/mt** now contains a file named **bar**

4. [51/87] How many arguments and options are there to the command:

## **wc -wc ls cd**

- *a.* Four arguments, one of which is a command name.
- *b.* Three command names and one argument with two bundled options.
- *c.* Three arguments, one of which contains two bundled options.
- *d*. Two arguments and one single option.
- *e.* Three arguments with no options.
- 5. [51/86] If I am in directory **/home/foo** and **mt** is an empty sub-directory, what is true after this command line:

**touch foo mt/../b ; mkdir d ; mv ../foo/b mt/d**

- *a.* the directory **<sup>d</sup>** now contains a file named **<sup>b</sup>**
- *b.* the directory **mt** now contains a file named **<sup>d</sup>**
- *c.* the command fails because **mt/d** is not a directory
- *d.* the directory **mt** is still empty
- *e.* the directory **mt** now contains a file named **<sup>b</sup>**
- 6. [54/87] If my current directory is **/home**, and my home directory is **/home/me**, which command copies the password file into my home directoryunder the name **<sup>p</sup>ig**?
	- *a.* **cp me/../etc/passwd ../home/me/pig**
	- *b.* **cp ../home/me/../etc/passwd ./me/./pig**
	- *c.* **cp ../etc/passwd ../me/pig**
	- *d.* **cp ../../etc/passwd /me/pig**
	- *e.* **cp ./me/../../etc/./passwd me/./pig**
- 7. [58/85] If I am in directory **/home/foo** and **mt** is an empty sub-directory, what is true after this command line:

**touch foo bar ; mkdir dir ; mv bar mt/../dir/mt**

- *a.* the directory **mt** is still empty
- *b.* the directory **mt** now contains a directory named **dir**
- *c.* the command fails because **mt/../dir** is not a directory
- *d.* the directory **dir** now contains a file named **bar**
- *e.* the directory **mt** now contains a file named **bar**

45 M/C Questions

45 minutes

8. [60/87] If I am in directory **/home/foo** and **mt** is an empty sub-directory, what is true after this command line:

## **touch foo ../foo/bar ; mv ./mt/../bar ../foo/d**

*d.* **../passwd**

- *a.* the directory **mt/..** now contains a file named **<sup>d</sup>**
- *b.* the directory **mt** now contains only a file named **<sup>d</sup>**
- *c.* the command fails because path **./mt/../bar** does not exist
- *d.* there is a second copy of the file **bar** in the file named **<sup>d</sup>**
- *e.* the command fails because path **../foo/d** does not exist
- 9. [60/88] iIf my current directory is **/etc**, which of these pathnames is equivalent to the file name **/etc/passwd**?
	- *a.* **passwd***b.* **../etc/passwd/.**
	- *c.* **/passwd**
	- *e.* **./etc/passwd**
- 10. [61/86] If **sub** is a sub-directory that contains only the file **foo**, what happens after this command: **cp sub/./foo ./sub/../bar**
	- *a.* the command fails because the name **sub/./foo** does not exist
	- *b.* there is a second copy of the file **foo** in the file named **bar**
	- *c.* the directory **sub** now contains only a file named **bar**
	- *d.* the directory **sub** is now empty
	- *e.* there is a second copy of the file **foo** in directory **sub**
- 11. [61/87] In an empty directory, what happens after this command line:
	- **touch a b c x y z 1 2 3 4 ; mv x y z**
	- *a.* the files **<sup>x</sup>** and **<sup>y</sup>** are moved into the directory **<sup>z</sup>**
	- *b.* an error message: **mv: target 'z' is not a directory**
	- *c.* the files  $x$ ,  $y$ , and  $z$  are moved to the current directory
	- *d.* the files **<sup>x</sup>**, **<sup>y</sup>**, and **<sup>z</sup>** are moved to the directory **<sup>z</sup>**
	- *e.* the files **<sup>x</sup>** and **<sup>y</sup>** are appended to the file **<sup>z</sup>**

# 12.  $[62/88]$  Given the pathname

**Assignments/assignment03/cddir.txt**, the *basename* of this pathname is:

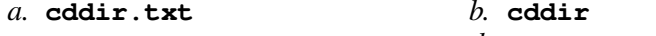

- *c.* **txt***d.* **assignment03**
- *e.* **Assignments**
- 13. [63/87] If you type the command **cat**, which *CTRL* key will send an **EOF**and take you back to the command prompt?

*a.* **^U***b.* **^C** *c.* **^D** *d.* **^R** *e.* **^E**

- 14. [63/88] In the output of the command **ls -a**, <sup>a</sup> dot (period) that *begins* <sup>a</sup> name signifies what?
	- *a.* The parent directory.
	- *b.* The current directory.
	- *c.* A current file.
	- *d.* A name with an unprintable character.
	- *e.* A name that is hidden.
- 15. [63/88] The option to **ls** that shows which names are directories is:
	- *a.* **-i***b.* **-l** *c.* **-1** *d.* **-d** *e.* **-a**
- 16. [63/87] What is the output of this successful command sequence?
	- **cd /tmp ; mkdir dog ; touch foo ; pwd**
	- *a.* **/tmp/dog/foo***b.* **/dog**
	- *c.* **/tmp/dog***d.* **/dog/foo**
	- *e.* **/tmp**
- 17. [66/88] Give the minimum number of directories in this pathname: **/x/y/z**
	- *a.* **<sup>4</sup>***b.* **<sup>1</sup>** *c.* **<sup>2</sup>** *d.* **<sup>5</sup>** *e.* **<sup>3</sup>**
- 18. [66/88] In the output of the command **ls -a**, the one-character name **.**(one period or dot) signifies what?
	- *a.* The current directory.
	- *b.* The **ROOT** directory.
	- *c.* A name with an unprintable character.
	- *d.* A current file.
	- *e.* The parent directory.
- 19. [66/86] Which *CTRL* key will erase a full line of typing in a terminal window?

*a.* **^R***b.* **^I** *c.* **^U** *d.* **^D** *e.* **^C**

20.  $[67/87]$  Which of these commands always returns you to your account **HOME** directory?

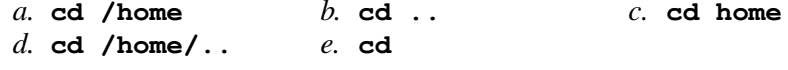

45 M/C Questions

45 M/C Questions

 $-6-$  45

45 minutes

- 21. [68/87] If **sub** is a sub-directory that contains only the file **foo**, what happens after this command: **mv sub/foo ./sub/../bar**
	- *a.* the command fails because the name **bar** does not exist
	- *b.* the directory **sub** is now empty
	- *c.* the command fails because the name **sub/foo** does not exist
	- *d.* there is a second copy of the file **foo** in the file named **bar**
	- *e.* the directory **sub** now contains only a file named **bar**
- 22. [68/86] What happens after these commands are run in an empty directory:

## **ls >foo ; cp foo bar**

- *a.* there is only the file named **bar** in the directory now
- *b.* the command fails because **bar** is not a directory
- *c.* the command fails because the name **bar** does not exist
- *d.* an empty file named **bar** is always created
- *e.* there is a copy of the file named **foo** in the file named **bar**
- 23. [68/87] In an empty directory, what happens after this command line: **mkdir a b c x y z 1 2 3 4 ; mv 1 2 3**

- *a.* the directories **<sup>1</sup>** and **<sup>2</sup>** are appended to the directory **<sup>3</sup>**
- *b.* the directories **<sup>1</sup>**, **<sup>2</sup>**, and **<sup>3</sup>** are moved to the current directory *c.* an error message: **mv: target '3' is not a directory**
- *d.* the directories **<sup>1</sup>** and **<sup>2</sup>** are moved into the directory **<sup>3</sup>**
- *e.* the directories **<sup>1</sup>**, **<sup>2</sup>**, and **<sup>3</sup>** are moved to the directory **<sup>3</sup>**
- 24. [68/87] In the output of **ls -a**, the two-character name **..** (two periods, or dot-dot) signifies what?
	- *a.* A file or directory with double links.
	- *b.* It begins every name that is hidden.
	- *c.* The **ROOT** directory.
	- *d.* The parent directory.
	- *e.* The current directory.
- 25. [68/88] Simplify this pathname:

**/../../var/./log/../../var/lib/.././lib/./vim/..**

*d.* **/var/log/lib/vim**

- *a.* **/var/lib/vim***b.* **/lib**
- *c.* **/var/log/lib**
- *e.* **/var/lib**
- 26. [68/87] The shell expands a leading tilde (**~**) inapathname (e.g. **~/cow**) to be:
	- *a.* the directory **/root**
		- **t b.** the **ROOT** directory *d.* the current directory
	- *c.* the parent directory
- *e.* your **HOME** directory 27. [68/86] Which pathname almost always leads to the same file named: **/var/log/auth.log**?
	- *a.* **/var/log/../log/auth.log**
	- *b.* **/var/../log/./auth.log**
	- *c.* **/var/./log/../auth.log**
	- *d.* **../../var/./log/auth.log**
	- *e.* **/var/./log/./auth.log/.**
- 28. [69/88] What do I type to search for the string **string** in the paginated output from the **man** command?
	- *a.* **@string***b.* select "**Search**" in the menu
	- *c.* **search string***d.* **/string**
	- *e.* **find string**
- 29. [69/86] If my current directory is **/home/user**, which of these pathnames is equivalent to the file name **/etc/passwd**?
	- *a.* **../../etc/../passwd** *b.* **../../etc/passwd/.** *c.* **/etc/passwd/../passwd***d.* **../etc/passwd**
	- *e.* **../../etc/passwd**
- 30. [69/88] The option to **ls** that shows hidden names is:
	- *a.* **-a***b.* **-1** *c.* **-i** *d.* **-h** *e.* **-l**
- 31. [70/87] If I am in directory **/home/foo** and **mt** is an empty sub-directory, what is true after this command line:

**touch foo bar ; mv mt/../bar ./mt/./.././d**

- *a.* the command fails because the path **mt/../bar** does not exist
- *b.* there is a second copy of the file **bar** in the file named **<sup>d</sup>**
- *c.* the command fails because the path **./mt/./.././d** does not exist
- *d.* the directory **mt** now contains a file named **<sup>d</sup>**
- *e.* the directory **../foo** now contains a file named **<sup>d</sup>**
- 32. [71/87] What command can you use to delete a directory that isn't empty?
	- *a.* **mv -r dir** *b.* **rm -r dir** *c.* **rmdir -r dir** *d.* **del -r dir** *e.* **deldir -r dir**

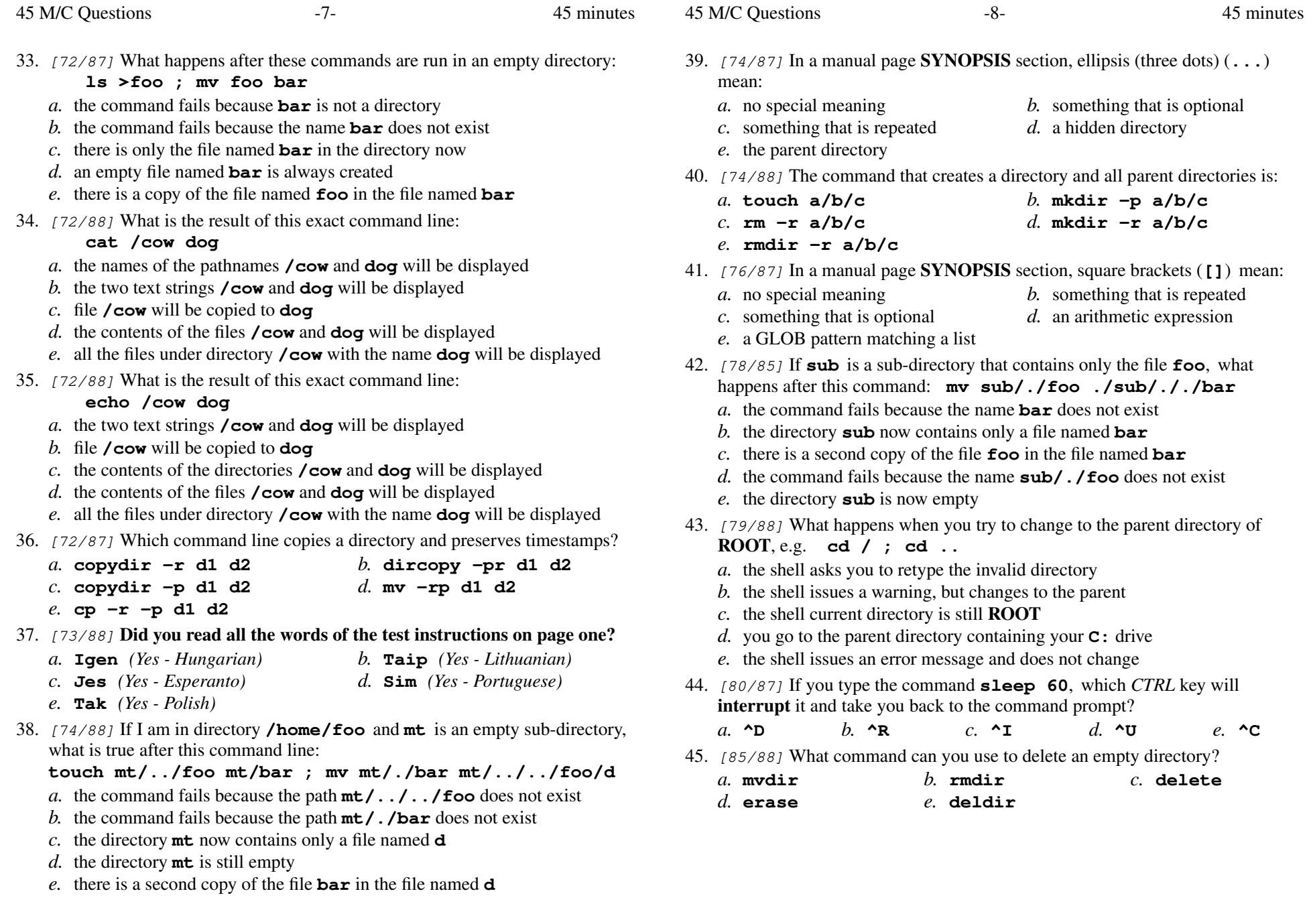